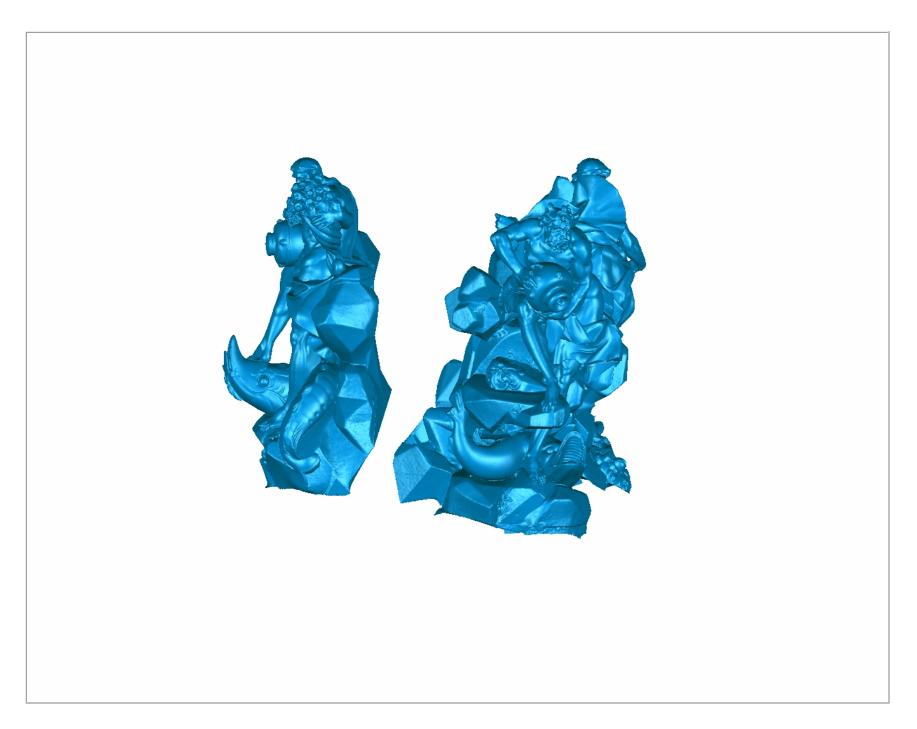

Click on the image to activate the 3D Model.